**تسليط الضوء على مواقع الفظائع:**  رسم الخرائط الرقمية و التوثيق في الشرق الأوسط و شمال أفريقيا

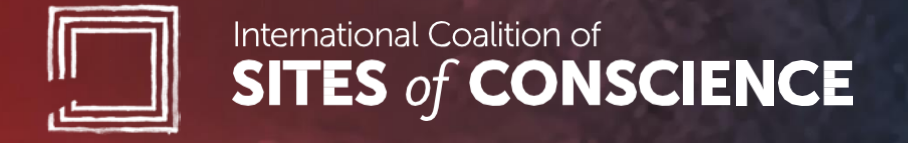

## حول التحالف الدولي لمواقع الضمير

التحالف الدولي لمواقع الضمير شبكة عالمية من المتاحف و المواقع التاريخية و المبادرات الشعبية المكرسة لبناء مستقبل أكثر عدًل و سل ًما من خالل إشراك المجتمعات في تذكر النضالت من أجل حقوق اإلنسان و معالجة موروثاتها المعاصرة. تأسس التحالف عام 1999، و يضم الآن أكثر من 230 عضوًا من مواقع الضمير في 55 دولة. يدعم التحالف هؤلاء الأعضاء من خلال سبع شبكات إقليمية تشجع على التعاون و التبادل الدولي للمعرفة و الممارسات الفضلي.

لمزيد من المعلومات، تفضلوا بزيارتنا علىي: www.sitesofconscience.org

أصبح هذا المشروع ممكنًا بفضل التمويل المقدم من: Stiftung Bosch Robert

### **Robert Bosch Stiftung**

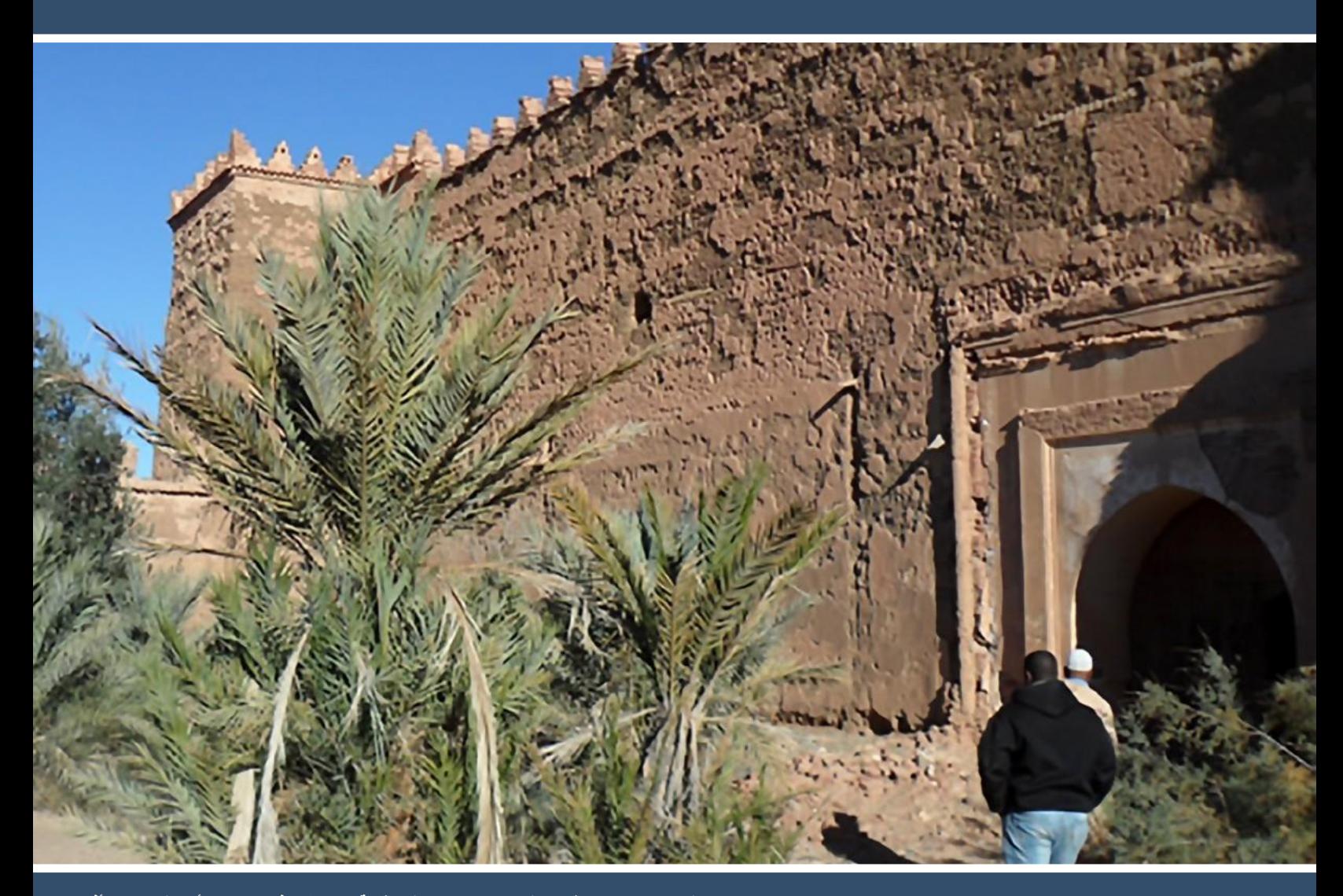

تسليط الضوع على مواقع الفظائع: رسم الخرائط الرقمية و التوثيق في الشرق الأوسط و شمال أفريقيا<br>-

## **مجموعة أدوات رسم الخرائط الرقمية في الشرق األوسط و شمال أفريقيا**

أينما نظرنا في منطقة الشرق الأوسط و شمال أفريقيا، رأينا الخطر المحدق بالسجون، و نقاط التفتيش، و مواقع التعذيب السرية السابقة، ما يهدد بتدمير ها أو تدهور حالتها. لذلك، و بهدف الحفاظ على الشهادة التار يخية على فظائع الماضي و كذلك الأدلة المعاصر ة على الانتهاكات المستمرة لحقوق الإنسان، طور أعضاء التحالف الدولي لمواقع الضمير (التحالف) في المنطقة آلية تسمح بالوصول اإلقليمي و العالمي من أجل توثيق هذه المواقع.

يجمع مشروع رسم الخرائط الرقمية و التوثيق في الشرق الأوسط و شمال أفريقيا بين مواقع للضمير من سبع دول، إلنشاء خريطة رقمية رائدة تحدد مواقع انتهاكات حقوق اإلنسان في المنطقة. يقوم التحالف بتدريب شركاء المشروع على استخدام هذه التكنولوجيا التي يمكن الوصول إليها من أجل 1( تجميع البيانات حول المواقع الحساسة؛ و 2( تحديد موقعهم الجغرافي؛ و 3( تخزين هذه المعلومات و تحديثها و التحكم في الوصول إليها بسهولة. كما أن هناك ممثلين من شبكة مواقع الضمير في أمريكا الالتينية و منطقة البحر الكاريبي، مّمن عملوا على خرائط مماثلة في منطقتهم، بصفتهم موجهين للمشروع، يقدمون خبراتهم و تجاربهم المباشرة.

عقب الاجتماعات التدريبية و البعثات الميدانية و تحليل و مقارنة المعلومات التي تم جمعها، تم تطوير خريطة تجريبية في آب / أغسطس عام 2017، يمكن الوصول إليها من على موقع التحالف على الانترنت. كما أن الخطط اآلن مستمرة للمرحلة التالية من المشروع، حيث سيقوم التحالف و شركاؤه في المنطقة بإضافة مواقع جديدة إلى الخريطة، و دمج الشهادات الشفوية، و تطوير استخدام محتوى الخريطة لتحقيق الشفافية و المساءلة. و جاء تصميم مجموعة الأدوات هذه ليوضح تفاصيل عملية بناء الخرائط و يسمح بإنتاج نموذج مشابه يتخطى الحدود الإقليمية ألعضاء التحالف و شركائه في جميع أنحاء العالم.

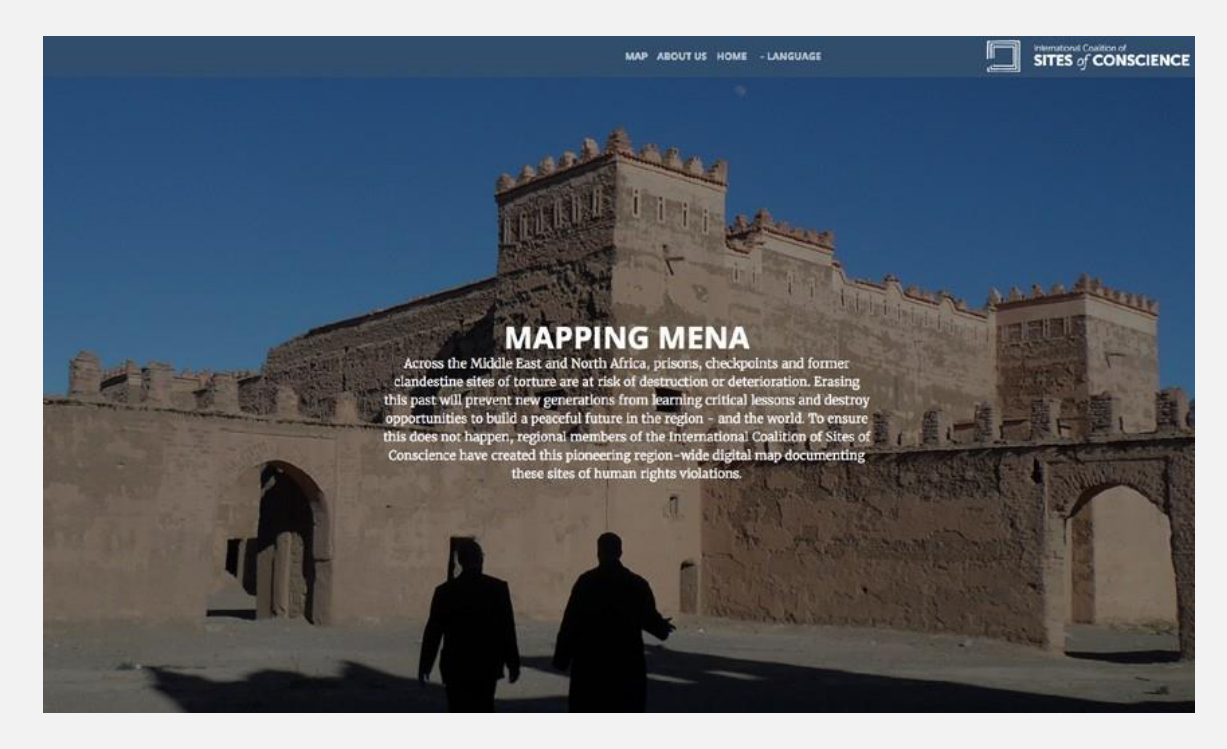

# جدول المحتويات

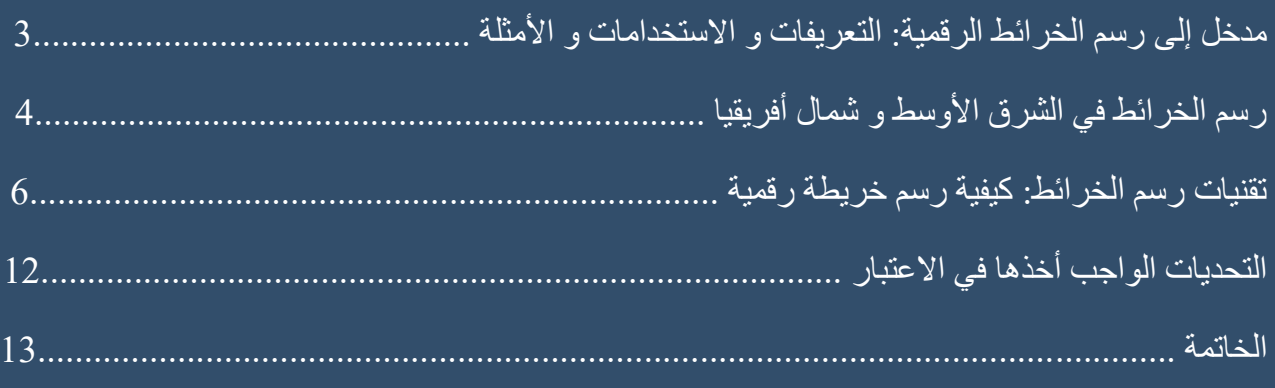

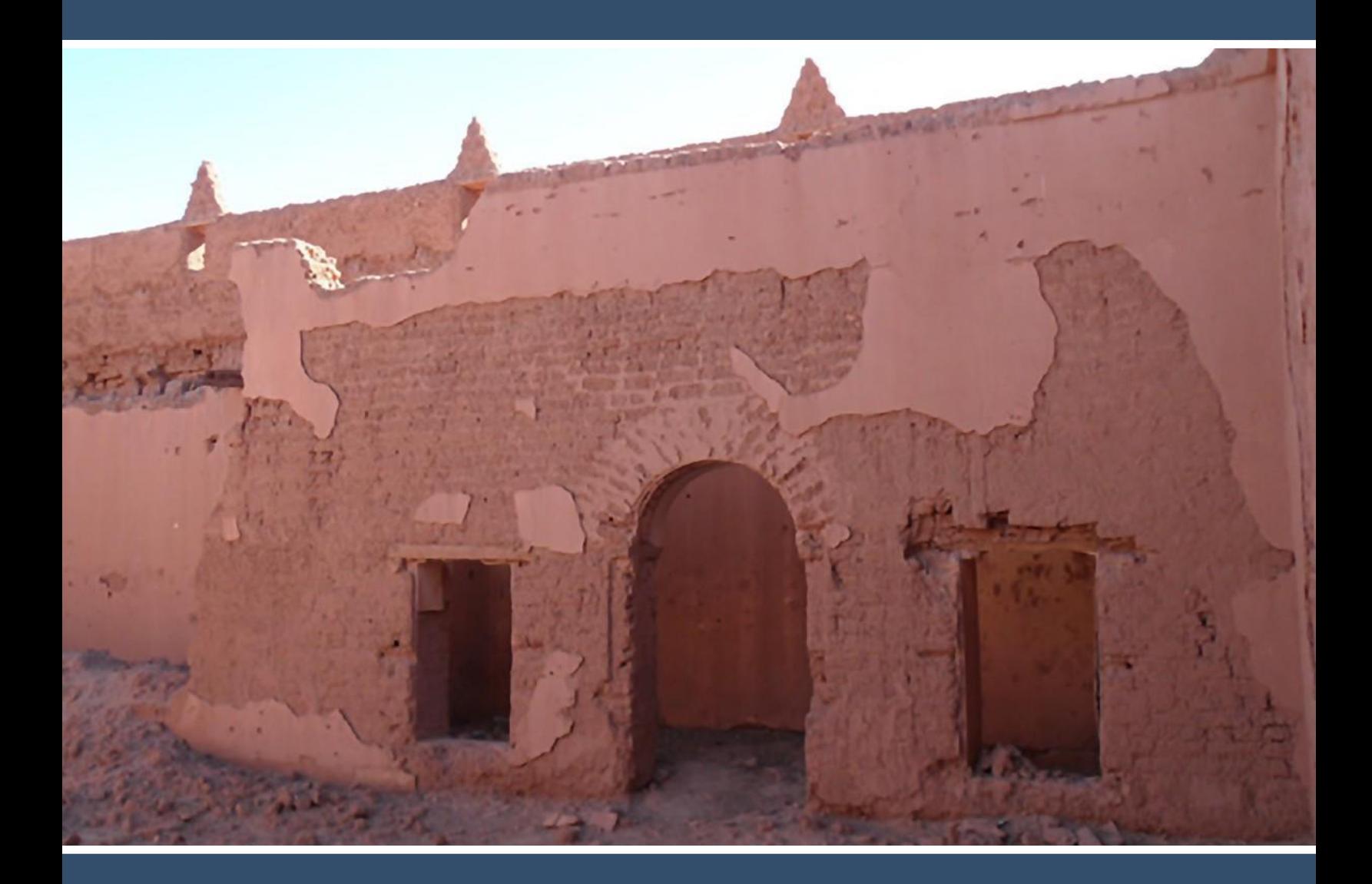

### مدخل إلى رسم الخرائط الرقمية: التعريفات و الستخدامات و األمثلة

الخريطة، في أبسط أشكالها، تمثيل متفق عليه لمحتوى معين، يتراوح ما بين منطقة جغرافية إلى مجموعة محددة من المواقع. إلا أن التكنولوجيا وسّعت بصورة كبيرة نطاق الأدوار التي يمكن أن تلعبها الخرائط، فهي لم تعد تقتصر على الرسوم التوضيحية المسطحة للبلدان أو المناظر العامة، بل يمكنها من خلال استخدام التكنولوجيا الرقمية أن توظف عددًا من الميزات التفاعلية التي من شأنها أن تعزز و تعّمق فهم المستخدم و مستوى مشاركته. و يمكن من خالل عملية رسم الخرائط الرقمية أن تقوم الخرائط بمجموعة من األدوار، منها:

- **• قاعدة بيانات للمواقع التاريخية** 
	- **• منصة إليصال المعلومات** 
		- **• متحف افتراضي** 
			- **• أداة للمناصرة**

تتضمن الأمثلة المختارة للخرائط الرقمية التفاعلية التي تم تصميمها لتوثيق الصراعات التاريخية أو فترات العنف التي تعكس التطورات التي يخطط الشركاء في الشرق األوسط و شمال أفريقيا لدمجها:

> [http://espaciosdememoria.pe](http://espaciosdememoria.pe/) [http://www.mapamemoriagranada.es](http://www.mapamemoriagranada.es/) [http://www.memorialmuseums.org](http://www.memorialmuseums.org/) [http://memoriahistorica.org.es/mapa-de-la](http://memoriahistorica.org.es/mapa-de-la-verguenza)[verguenza](http://memoriahistorica.org.es/mapa-de-la-verguenza) [http://mapeo.memorialparalaconcordia.org](http://mapeo.memorialparalaconcordia.org/) <http://gulag.cz/en> [http://www.slate.com/articles/life/the\\_history\\_of\\_american\\_slavery/2015/06/](http://www.slate.com/articles/life/the_history_of_american_slavery/2015/06/)

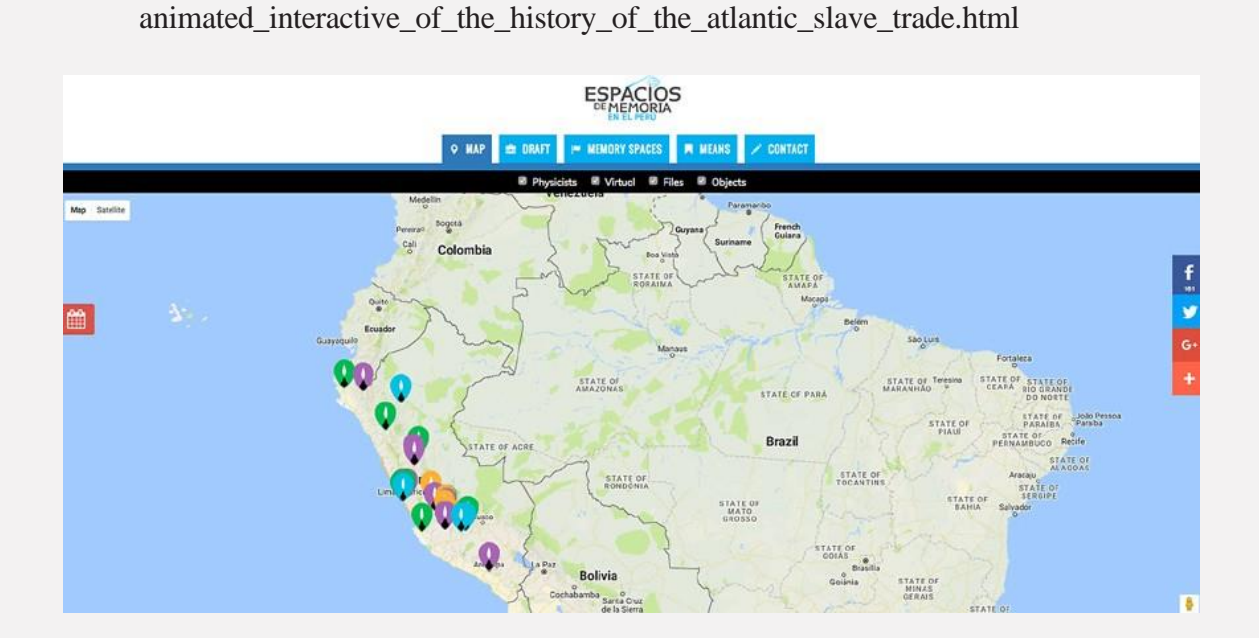

### رسم الخرائط في الشرق الأوسط و شمال أفريقيا

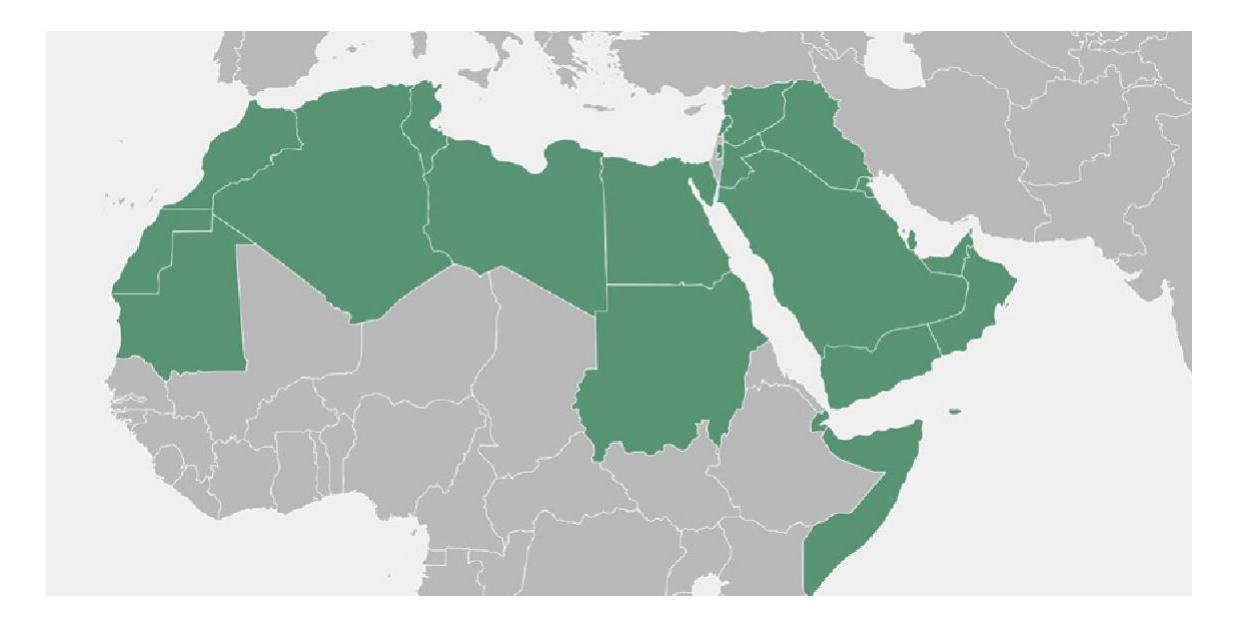

بعد مضي ست سنوات على الثورات العربية منذ 2011، لا تزال منطقة الشرق الأوسط و شمال أفريقيا تشكل بوتقة للتحول السياسي. ففي حين أن العديد من البلدان في المنطقة أحرزت تقدمًا ملحوظًا نحو الاستقرار و المجتمع المفتوح و المشاركة الديمقراطية، إلا أن دولًا أخرى تستمر في مكافحة الصراعات العنيفة و الحكومات القمعية و الديكتاتورية التي تدعم الروايات الوطنية التعديلية و الحصرية. و في ظل تاريخ المنطقة الطويل، و الذي يتسم بالمشاركة المدنية الضعيفة أو المعدومة، من المهم جدًا، ل سيما في هذه المرحلة النتقالية، تعزيز ثقافات المشاركة المدنية و التشجيع على الحوار حول الحقائق التاريخية برواياتها و جوانبها المتعددة. و تعدّ مبادرات الذاكرة في أغلب األحيان إحدى الطرق الوحيدة المعنية بمعالجة قضايا انتهاك حقوق اإلنسان و الفظائع الجماعية أو القمع بشكل علني، في الوقت الذي تعمل فيه على التقليل من مخاطر القلق داخل الحكومات.

يتمثل أحد الأشكال التي قد تتخذها مبادر ات الذاكر ة هذه في توثيق المواقع التي حدثت فيها انتهاكات لحقوق الإنسان. لكن المواقع التي شهدت انتهاكات لحقوق الإنسان في منطقة الشرق الأوسط و شمال أفريقيا، بما في ذلك

مواقع العتقال أو التعذيب السابقة أو نقاط التفتيش، ترزح تحت خطر كبير يهدد بدمارها أو بتدهور أوضاعها. و قد أدى القلق من الندثار المحتمل لهذه المواقع التي تقف شاهدة على أحداث العنف في الماضي و النضال من أجل حقوق اإلنسان إلى ولدة فكرة خطة إنشاء خريطة رقمية تهدف إلى تحديد هذه المواقع و تهتم بها و تحيي ذكراها. و قد تم تصميم مشروع رسم الخرائط الالحق لبناء قدرات الأكاديميين و المؤرخين و الناشطين

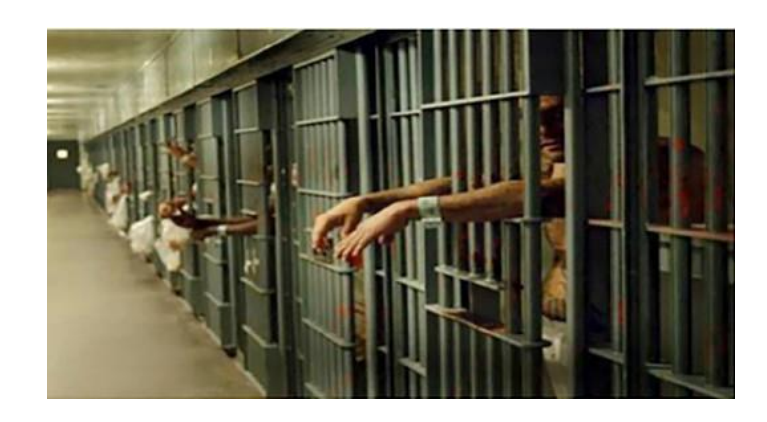

الحقوقيين في المنطقة من أجل تنفيذ العمل الرائد، و تقديم آلية للعمل التعاوني بين المنظمات المشاركة.

يقوم التحالف بتيسير أعمال سبع شبكات إقليمية صممت لمساعدة الأعضاء على تنسيق جهودهم الفردية و الارتقاء بها لتذكر الروايات التاريخية المشتركة و معالجة موروثاتها اليوم. يوفر التحالف أيضًا الفرصة للتبادل و التعاون بين المناطق اإلقليمية، مما يوفر لألعضاء تجربة فريدة لتبادل المنهجيات و الممارسات الفضلى فيما بينهم. استلهمت شبكة الشرق الأوسط و شمال أفريقيا، في هذا المشروع، من وحي المواقع و الشبكات الأعضاء الأخرى - لا سيما في أمريكا الالتينية و منطقة البحر الكاريبي - الذين أدركوا أهمية الخرائط الرقمية التفاعلية كأدوات مفيدة، سواء في التوثيق أو في مشاركة المعلومات المكتسبة. كما يساعد هذا المشروع، بصفته مشرو ًعا إقليميًا، مصممي الخرائط و المستخدمين على فهم القواسم المشتركة و الختالفات بين البلدان، إضافة إلى دراسة التجاهات بمرور الوقت. إن القدرة على فهم القضايا بطريقة عابرة للأقاليم و متعددة الجنسيات لا بدّ و أن تولّد حلولاً إقليمية و متعددة الجنسيات.

يمكن للخريطة الرقمية، من خالل الوصول و الشفافية، منع تبييض و/أو تدمير سجالت انتهاكات حقوق اإلنسان؛ و العمل كأداة للمناصرة و المساءلة؛ و تشكيل قوة بصرية تدعم الحقائق السردية. فالخرائط الرقمية تسمح لنا بإنشاء تصوير مرئي لأي نوع من المعلومات تقريبًا. كما يمكن أيضًا إضافة معلومات جديدة باستمرار ، الأمر الذي من شأنه أن يعمّق الموضوعات المتناولة بشكل كبير جدًا.

فالإرزان تؤخذ بالإعتبار: الاقتراح / الآفاق aut. lés parisons. indelai  $\frac{1}{4}$   $\frac{1}{2}$   $\frac{1}{2}$   $\frac{1}{2}$ Jd (1/5) st العرض التقديم الها  $\ddot{a}$  $\frac{1}{4}$  and  $\frac{1}{4}$  and  $\frac{1}{4}$ 

### تقنيات رسم الخرائط: كيفية إنشاء خريطة رقمية

#### **I. تحديد خصائص الخريطة**

أجري المشاركون في مشروع الشرق الأوسط و شمال أفريقيا استقصاءً و تقييمًا لمجموعة من الخرائط الموجودة كخطوة أولى في تدريبهم، ما وفر لهم الأساس لتحديد العناصر التي من شأنها أن تخدم الهدف الذي صممت خريطتهم من أجله. كما قام المشاركون بتجميع القائمة الأولية التالية للسمات التي اعتبروها ضرورية:

- يجب أن تكون الخريطة تفاعلية
- يجب أن تكون الخريطة سهلة الوصول
- يجب أن تحتوي الخريطة على محتوى سمعي و بصري
	- يجب أن تحتوي الخريطة على آلية لمشاركة البيانات
		- يجب أن يتضمن المحتوى مواقع الفظائع
			- يجب دمج الصور و مقاطع الفيديو
		- يجب أن تكون البيانات شاملة و مفصلة

#### **II. تحديد المعلومات التي سيتم جمعها**

قبل البدء بعملية جمع المعلومات، قد يكون من المفيد طرح الأسئلة التالية:

- .1 ما الذي سنقوم بتمثيله على الخريطة؟ .2 ما هي المنطقة الجغرافية التي سنجري مس ًحا لها؟ .3 ما هي الحقبة التاريخية التي ستوثقها الخريطة؟ .4 ما هي األحداث التي جرت في الموقع؟
	- .5 من هم الضحايا؟

يقترح واضعو و مطورو الخرائط المتمرسون بدء عملية رسم الخريطة باستخدام حجم ضئيل من البيانات.

فيما يتعلق بالمشروع التجريبي لمنطقة الشرق الأوسط و شمال أفريقيا، قام شركاء المشروع بجمع ما يلي:

- اإلحداثيات الدقيقة
- معلومات حول تاريخ استخدام الموقع و إنشائه و تاريخ إغلاقه. يُذكر أن العديد من المواقع في هذه المنطقة كانت قال ًعا قبل أن تستخدم كسجون، بل ل تزال بعض المواقع تستخدم كنقاط تفتيش و مواقع اعتقال و تعذيب.

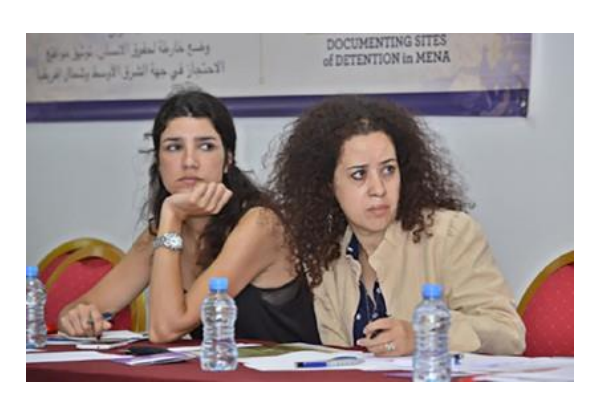

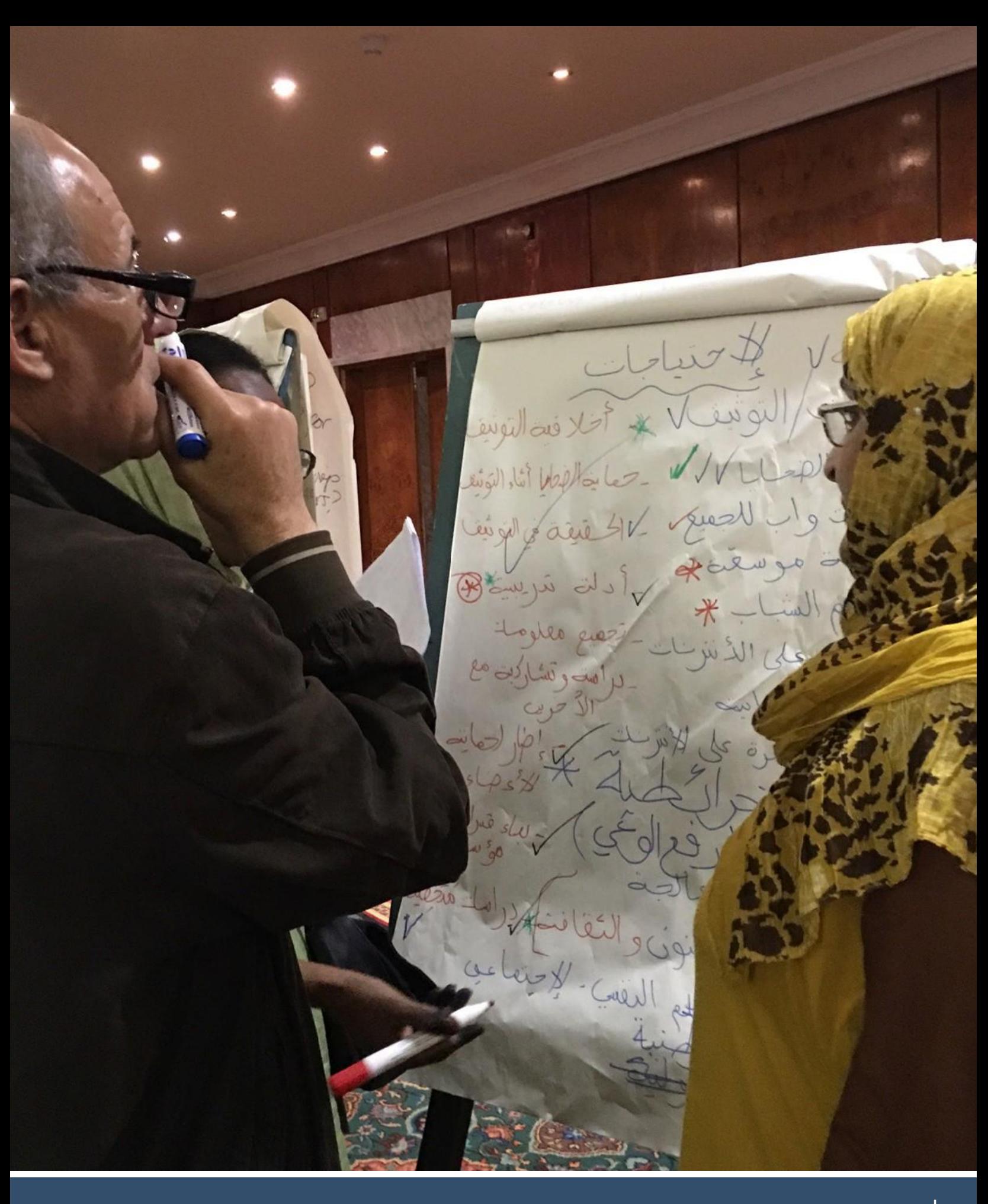

- وصف من حوالي 200 كلمة للموقع
- صور للموقع بأعلى دقة ممكنة، و من زوايا مختلفة
	- مصدر المعلومات

و في المستقبل، يأمل المشاركون بإضافة:

- المزيد من الصور
- الروايات و الشهادات الشفهية ب الفيديو أو الصوت أو كنص مكتوب
	- صور لألشياء و المواد األرشيفية من الموقع
	- أي معلومات أخرى ذات صلة يمكن جمعها و مشاركتها

#### **III. مواقع المسح الجيولوجي**

قبل تحديد المواقع على الخريطة، يجب إنشاء إحداثياتها من حيث خطوط العرض و خطوط الطول.

#### خطوط العرض

- تقيس خطوط العرض الموقع بين الشمال و الجنوب بين القطبين. خط الاستواء هو نقطة الصفر (0)، و يتمركز القطب الشمالي عند الدرجة 90 شمالًا، و القطب الجنوبي عند الدرجة 90 جنوبًا. جميع خطوط العرض موازية لبعضها البعض، لذلك يشار إليها غالبًا باسم المتوازيات.
	- تعادل كل درجة من خطوط العرض 60 مي ًال بحريًا، أو 69 ميلًا انكليزيًا (أو ميلًا أساسيًا) أو 111 كم.
	- كما تعادل الدقيقة الواحدة من خط العرض مي ًال بحريًا واحدً ا، أو 1.15 ميلًا انكليزيًا (أو ميلًا أساسيًا)، أو 1.85 كم.

#### خطوط الطول

- تمتد خطوط الطول بين القطبين الشمالي و الجنوبي، و تقيس الموقع بين الشرق و الغرب. حدد خط الطول الرئيسي بالقيمة صفر (0)، و هو يمر عبر ضاحية غرينتش في إنكلترا. تُقاس خطوط الطول الواقعة غرب خط الطول الرئيسي بعدد الدرجات غربًا، و كذلك، تُقاس خطوط الطول الواقعة شرق خط الطول الرئيسي بعدد الدرجات شرقًا.\*

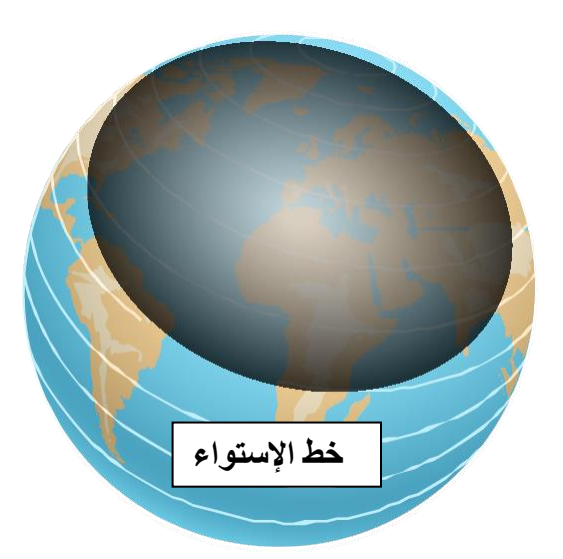

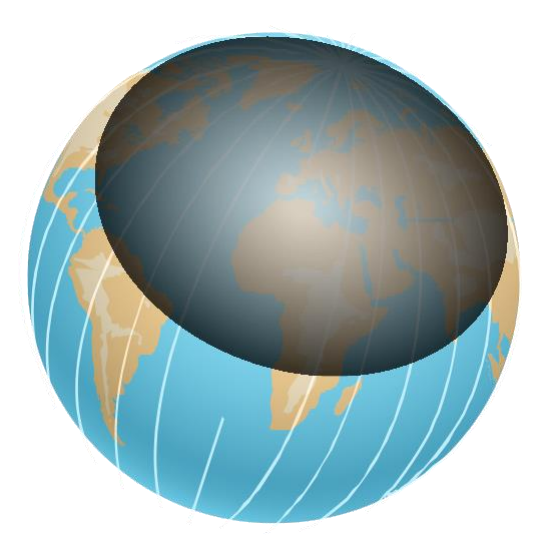

[\\*https://www.maptools.com/tutorials/lat\\_lon/definitions](http://www.maptools.com/tutorials/lat_lon/definitions)

**يمكن تحديد اإلحداثيات باستخدام األدوات التالية:**

#### **خرائط Google**

تقدم لك خرائط Google طريقة بسيطة إليجاد اإلحداثيات من على جهاز الكمبيوتر الخاص بك. اتبع التعليمات التالية:

- .1 افتح خرائط Google. قد يكون من األسهل تحديد مكان معين من خالل عرض صور " القمر الصناعي". في حال كنت تستخدم خرائط Google في الوضع المبسّط، فسترى رمزًا على شكل "صاعقة برق" في الجزء السفلي و لن تتمكن من معرفة اإلحداثيات. انقر بزر "الفأرة" األيمن فوق المكان أو المنطقة على الخريطة.
	- .2 حدد "ما هذا المكان؟"
	- .3 سيتم عرض اإلحداثيات في الجزء السفلي من الشاشة.
	- 4. أما إذا كنت تستخدم هاتفك الذكي، فاضغط على الموقع إلسقاط "عالمة الدبوس" و رؤية اإلحداثيات.

جد الإحداثيات في الصورة أدناه (بين قوسين)، حيث تظهر خطوط العرض أوًل.

ملاحظة: لتحديد الإحداثيات أثناء وجودك على الأرض في مكان ما، اتبع التعليمات التالية:

- .1 انقر على "الموقع الحالي" أو أسقط "عالمة الدبوس" في الموقع الذي تختاره بالنقر عليه.
	- .2 انقر على السهم داخل الدائرة الزرقاء.
- .3 انقر على "مشاركة الموقع"، و اختر البريد اإللكتروني. .4 أرسل رسالة إلى نفسك. و عند فتح البريد اإللكتروني،
- سترى هناك رابطًا و ملفًا بصيغة (vcard)، و كلاهما يحتوي على معلومات اإلحداثيات .

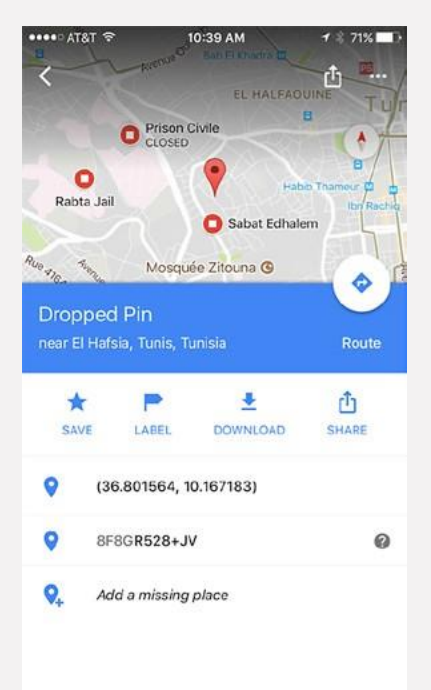

#### **الوتساب )WhatsApp )**

من الممكن أيضًا تحديد الإحداثيات على الأرض باستخدام تطبيق الوتساب. فيما يلي بعض الإرشادات الخاصة بأجهزة هواتف iPhone. كما يمكن إيجاد المعلومات الخاصة بأنظمة الهواتف األخرى على اإلنترنت.

- .1 قم بتشغيل WhatsApp على جهاز iPhone الخاص بك.
- .2 حدد و انقر فوق جهة التصال / المجموعة التي تريد مشاركة الموقع معها.
- 3. انقر على سهم متجه للأعلى على الجانب الأيسر من مربع النص. ستظهر قائمة بأربعة خيار ات: )1( التقاط صورة أو فيديو، و )2( مكتبة الصور/الفيديو، و )3( مشاركة الموقع و )4( مشاركة جهة اتصال.
- .4 انقر على خيار "مشاركة الموقع" لتظهر خريطة على شاشة iPhone مع عدة خيارات للمواقع المحيطة.
- 5. انقر على الخيار الأقرب إلى موقعك. بعدها ستتلقى جهة الاتصال المحددة خريطة و عنوان ذلك الموقع. لاحظ أنك إذا حددت خيار "إرسال موقعك" فقط ، و الذي تجده أسفل الخريطة مباشرة،ً فلن تتلقى جهات التصال المحددة العنوان المكتوب.

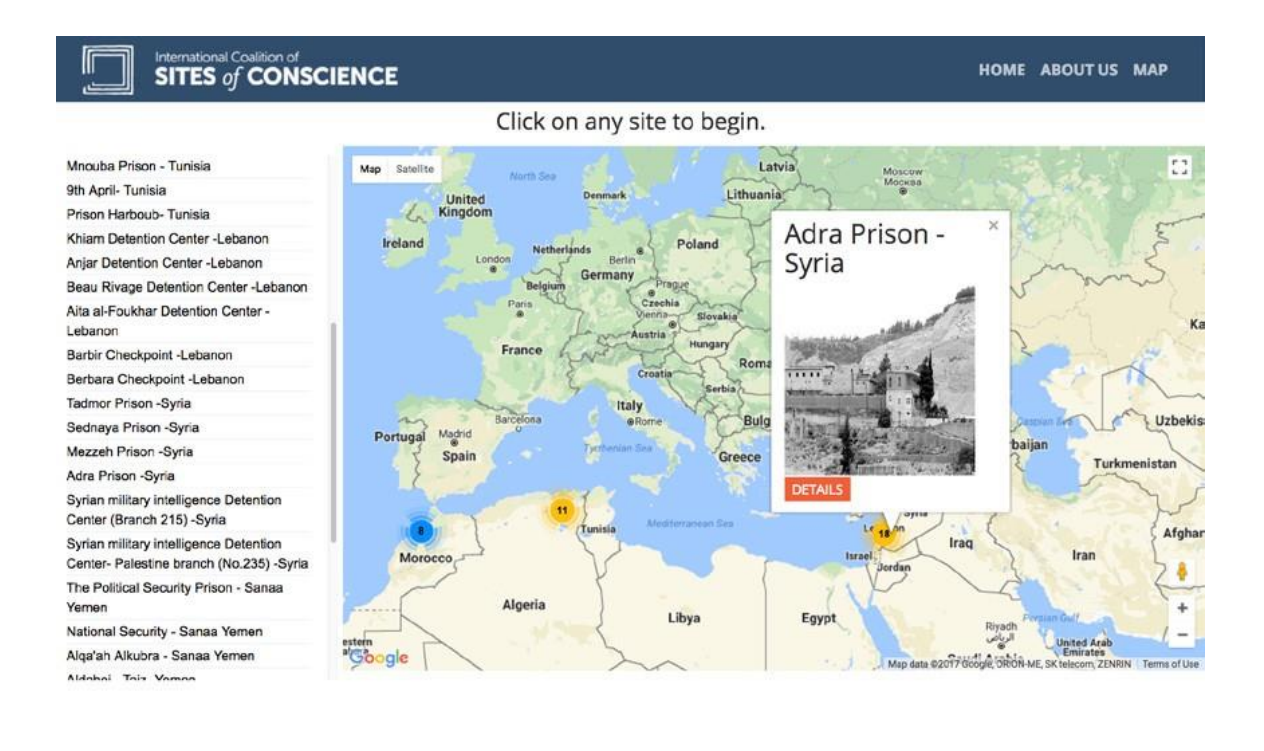

التعلق الفريل لعراق السعور . جهة الشرق الأرسط وتسل إفريقيا (المسلم المجمع الشرق الأرسط وتسل إفريقيا)<br>The International Coalition of Sites of Conscience 10 West 37th Street, 6th Floor New York, NY 10016 USA Tel: +1.646.397

#### **IV. نصائح لتنسيق اإلحداثيات**

فيما يلي بعض النصائح حول تنسيق إحداثياتك بحيث تتوافق مع خرائط Google:

- استخدم رمز "الدرجات" بدًل من "د / d".
- استخدم "النقطة" في األرقام العشرية، و ليس "الفاصل ة": ليس هكذا )**2,17403 41,40338,**(، بل هكذا )**2.17403 41.40338,**(.
	- ضع إحداثيات خطوط العرض قبل إحداثيات خطوط الطول. اإلحداثيات دائ ًما مرتبة أبجديًا لذلك تأتي خطوط العرض أوًل.
		- تأكد من أن الرقم األول في إحداثيات خطوط العرض يتراوح بين **90-** و .**90**
		- تأكد من أن الرقم األول في إحداثيات خطوط الطول يتراوح بين **180-** و .**180**

#### **V. تخزين معلوماتك**

تتبع مسار البيانات التي يتم جمعها أمر حيوي. فبالنسبة لمشروع منطقة الشرق األوسط و شمال أفريقيا، تم استخدام جدول بيانات أساسي بصيغة Excel و تضمن الأعمدة التالية. قام الأعضاء المشاركون في كل دولة بملء هذه الجداول لتحميلها في النهاية على الخريطة الرقمية.

> اسم البلد: اسم جامع البيانات:

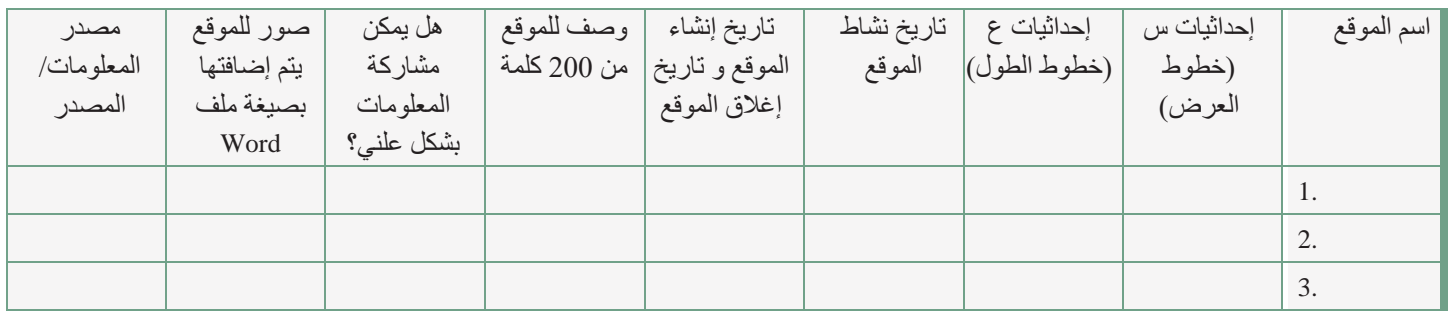

**VI. إنشاء الموقع على شبكة االنترنت** 

إنشاء الموقع على الانترنت هو خارج نطاق مجموعة الأدوات هنا، إلا أنه يمكن بسهولة دمج خرائط Google ضمن مجموعة متنوعة من تنسيقات مواقع الانترنت التي يمكن الوصول إليها، بما في ذلك Squarespace ، Wordpress و غيرها. تشمل العوامل الرئيسية في تحديد ما يجب استخدامه: سهولة الستخدام و القدرة على التحديث و التوسيع.

### التحديات الواجب أخذها في الاعتبار

#### **اللغة**

عمل أعضاء الشبكة و موظفو التحالف بثلاث لغات (الإنكليزية و الفرنسية و العربية)، إلا أنهم أنجزوا الخريطة باللغتين العربية و اإلن كليزية فقط. هذا يعني أن هناك نسخة "ظل" للموقع باللغة الثانية. و في حين أن ذلك كان مهًما لتحقيق أكبر قدر من الفائدة من الخريطة، إل أنه برزت في الوقت ذاته تحديات ارتبطت بالتحرير و التصميم على الانترنت و بتجربة المستخدم.

و السؤال الأساسي: ما هي اللغة (اللغات) التي ستتيح للجمهور المحتمل وصولًا أكبر و أفضل للموقع؟

#### **األمان و السالمة**

تولى كل عضو مسؤولية التصديق على إمكانية مشاركة المواد التي تم جمعها علنًا. ففي مراحل لحقة، سيطور المشاركون في المشروع عملية ذات طابع رسمي بامتياز يتماشى مع زيادة حجم المواد. و قد تم تخزين البيانات الخاصة بالخرائط على "المخدّم" الخاص بالتحالف قبل استخدامها النهائي على الخريطة. كما كانت مسألة السلامة الشخصية أيضًا مصدر قلق خالل التوثيق الميداني للمواقع. فقد تم التقاط بعض الصور سرًا، و عندما كان يتعذّر توثيق بعض المواقع، استخدمت الصور المتوفرة. يذكر أن خيار ات جميع المشاركين كانت دائمًا محط احترام. األسئلة الرئيسية: كيف نضمن أمن البيانات / المعلومات؟ و كيف نضمن أمن المشاركين؟

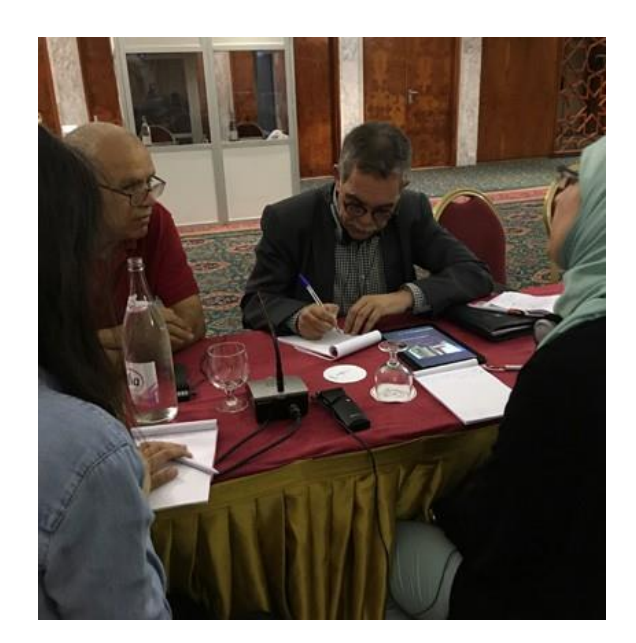

#### **اختيار المواقع**

تمتع الأعضاء المشاركون بالاستقلالية في اختيار مواقع الخريطة التجريبية. و عندما كان هناك أكثر من عضو في نفس البلد، كانوا يتشاورون معًا بشأن المواقع التي يختارونها. و كان من بين العوامل التي تم أخذها بعين الاعتبار توفر التوثيقات، بما في ذلك الصور و الشهادات، و أهمية الموقع و صلته بالموضوع. أما خطط المرحلة التالية فتتضمن تطوير معايير مكتوبة، و مراجعة جميع المواد المقدمة من قبل لجنة توجيهية. الأسئلة الأساسية: ما هي المواقع الهامة التي يجب تضمينها من أجل تقديم صورة كاملة؟ و ما هي أنواع المعلومات المتوفرة حول الموقع؟ هل الموقع معرض لخطر التدمير؟ هل سيتم تمثيل المواقع العابرة أو المستخدمة كنقاط تفتيش؟ هل يجب أن تكون هناك معايير مكتوبة إلدراج المواقع؟ من سيتخذ هكذا قرار في المشاريع المشتركة؟

#### **البحث**

تشكل عملية المسح لموقع من مواقع الفظائع عنص ًرا واحدًا فقط في عملية التوثيق، و لكنها يمكن أن تكون بمثابة أداة للمساءلة نظرًا لقيمتها الاستدلالية. و قد يشمل البحث العمل مع الخرائط التاريخية، و الشهادات الشفوية أو المكتوبة، و األرشيفات الحكومية أو الشخصية. األسئلة الرئيسية: هل مصدر البحث موثوق؟ هل يمكن تعزيزه من خالل أدلة أخرى؟ كيف يمكن فهم هذه المواد بشكل أفضل عبر النترنت؟ من سيقوم بإجراء الفحص األمني للبحث و كيف؟

### الخاتمة

تقوم مجموعة الأدوات هذه بتحويل الأدوات الأساسية و البسيطة للتكنولوجيا الرقمية إلى أدوات قوية تستخدم قي مجالي المناصرة و حقوق الإنسان. ففي منطقة الشرق الأوسط و شمال أفريقيا، عمل هذا المشروع على بناء القدرات التنظيمية و الشبكية، و لم يغفل عن لفت الانتباه إلى مواقع الفظائع في المنطقة كطريقة لحفظ التوثيقات التاريخية و الحالية و ذكريات انتهاكات حقوق اإلنسان. و يمكن للمشاريع الرقمية المشابهة لهذه، بفضل الوصول السهل و المتاح إليها عبر النترنت، أن تضمن عدم نسيان أحداث الماضي، و أن تظل في متناول الضحايا و الناشطين و الباحثين و الطالب و الصحفيين و الحكومات.

تقوم مواقع الضمير حول العالم في الواقع باستخدام الخرائط الرقمية لتوثيق أحداث الماضي و المناصرة من أجل العدالة و حقوق الإنسان. ففي أوروبا، أنتج موقع (Gulag.cz) متحف (Gulag) الافتراضـي عن طريق مسح بعض المواقع في جميع أنحاء الاتحاد السوفيتي السابق. كما يواصل متحف (Perm-36) في روسيا عمله التوثيقي نحو إنشاء موارد لتوفيرها على النترنت، بما في ذلك الخرائط. و في أمريكا الالتينية، يقوم مشروع (Memorial para la Concordia) برسم خرائط لمواقع الذاكرة في غواتيمالا، بما في ذلك النصب التذكارية و المتاحف و مواقع الحتجاز و التعذيب، في حين استخدمت خرائط )Abierta Memoria )المبتكرة و المفصلة ليس فقط من قبل الناجين، بل كذلك في اإلجراءات القضائية. و يبني كل من هذه المشاريع المسحية لرسم الخرائط على مشاريع سابقة، كما تفتح التقنيات الجديدة، مثل التصوير ثلاثي الأبعاد و الواقع الافتراضي، إمكانيات إضافية كوسائل قوية للتعريف بحقيقة انتهاكات حقوق الإنسان. و مع استمر ار رقمنة الأرشيفات المفتوحة أو المكتشفة حديثًا و كذلك متابعة جمع الشهادات، تصبح كل من هذه الخر ائط الافتر اضية بمثابة إشارة و دليل أقوى يعطي الحقيقة شكلًا واضحًا و ملموسًا.

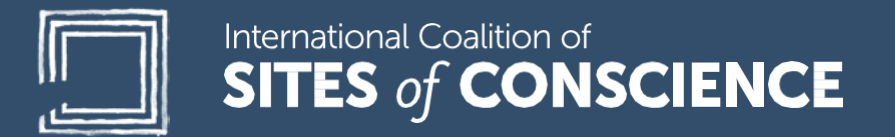

1.646.397.ICSC (4272)

#### **[www.sitesofconscience.org](http://www.sitesofconscience.org/)**

Facebook.com/SitesofConscience @SitesConscience SitesofConscience